## SAP ABAP table /BEV3/CHA\_STAT {Compression Statistics}

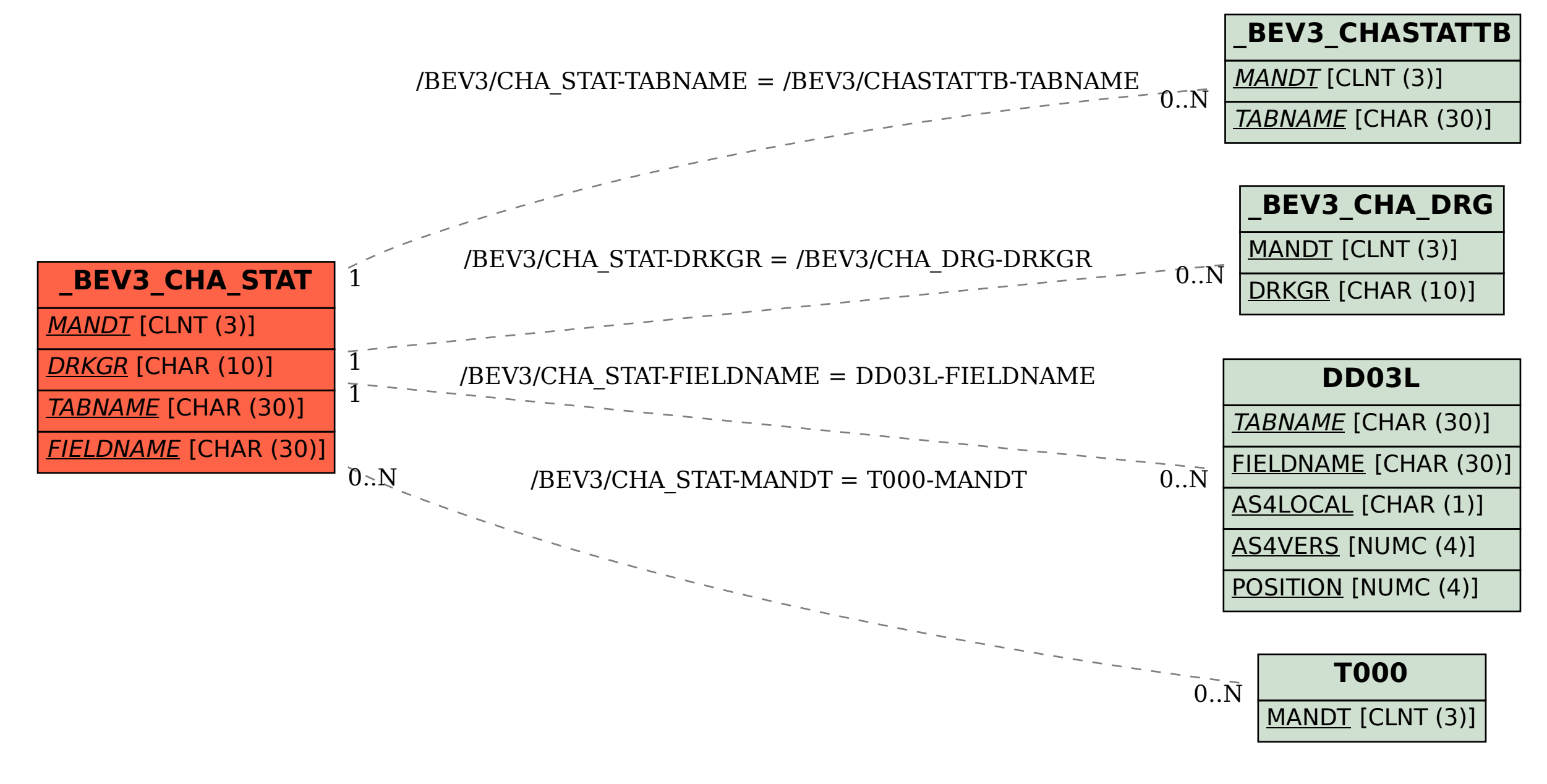